## **Obsah**

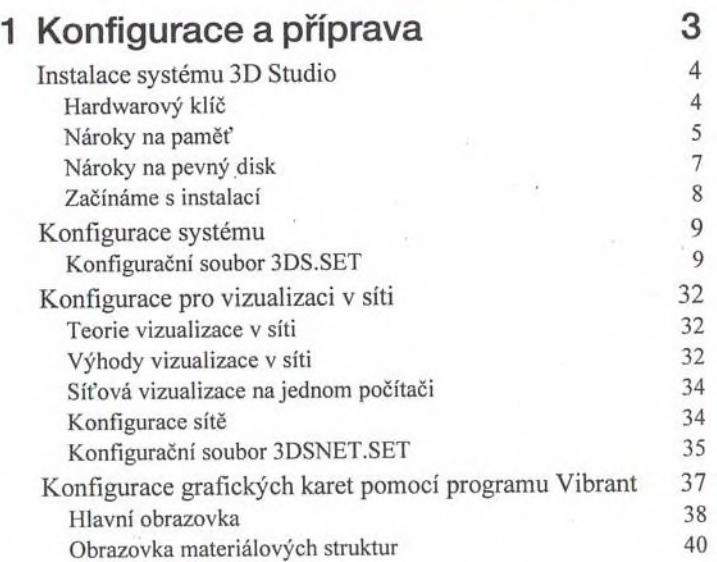

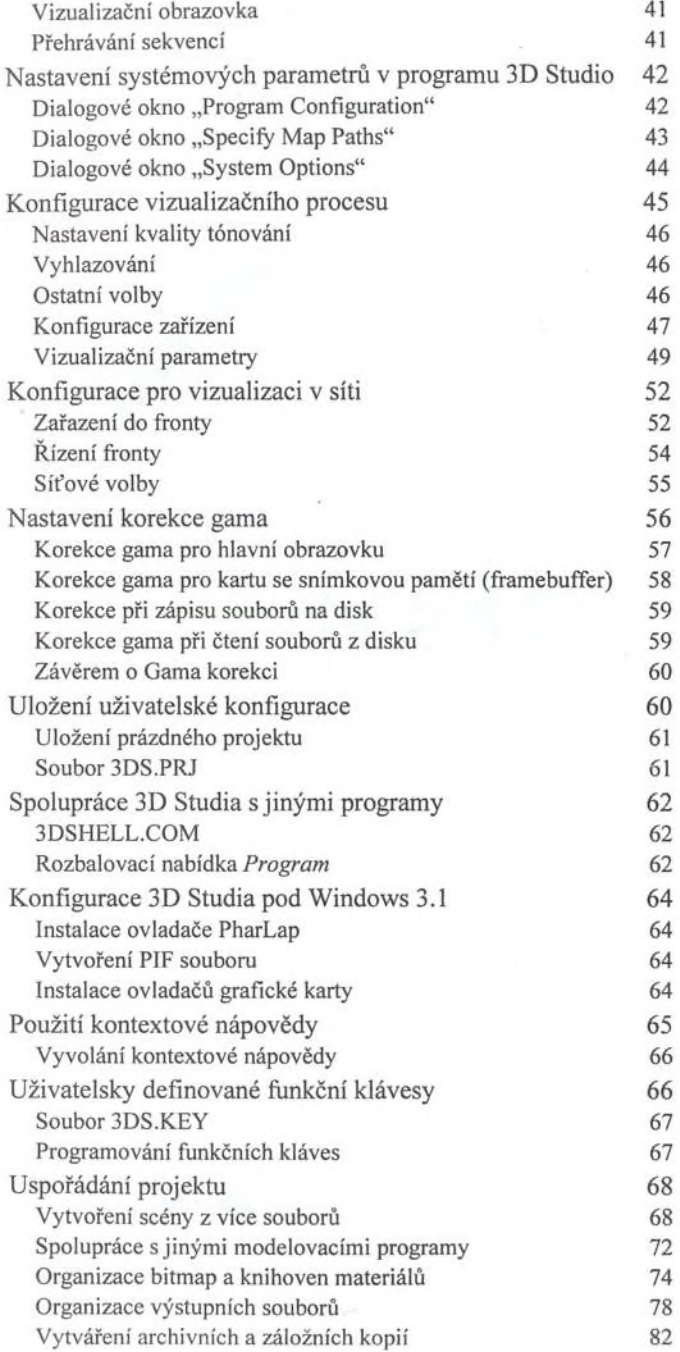

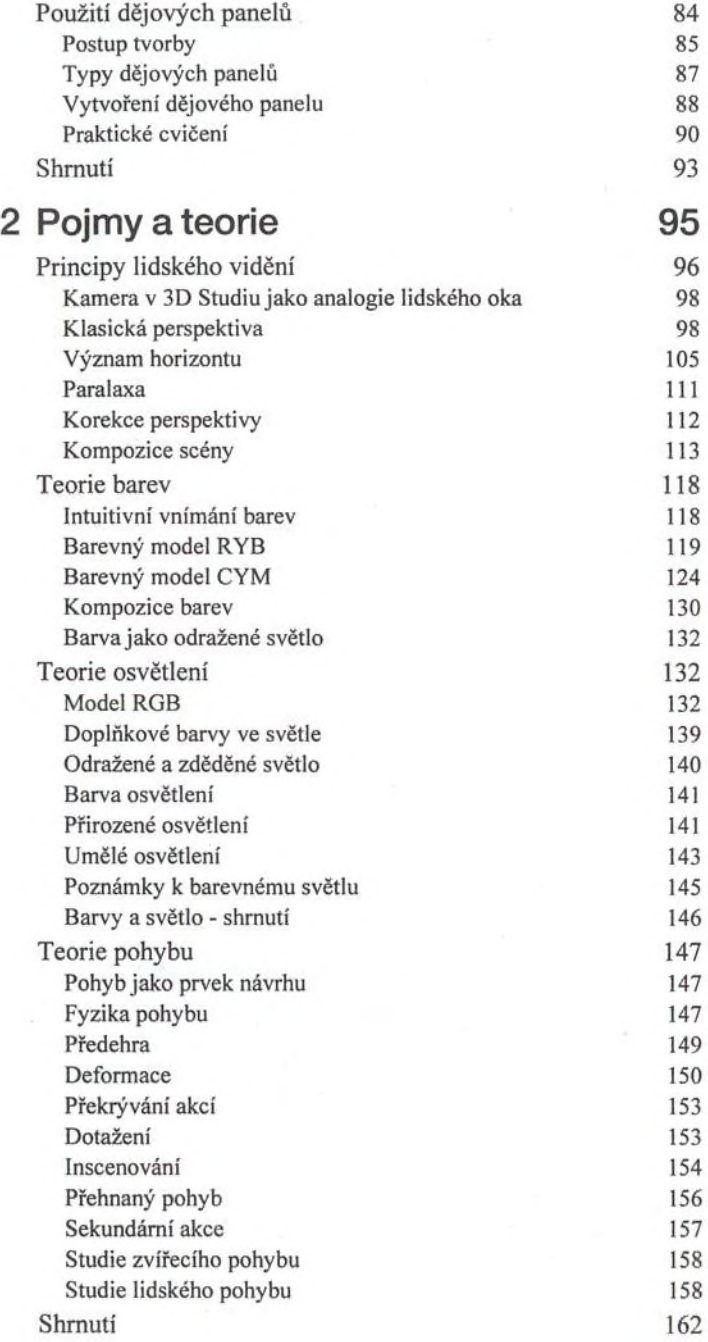

à.

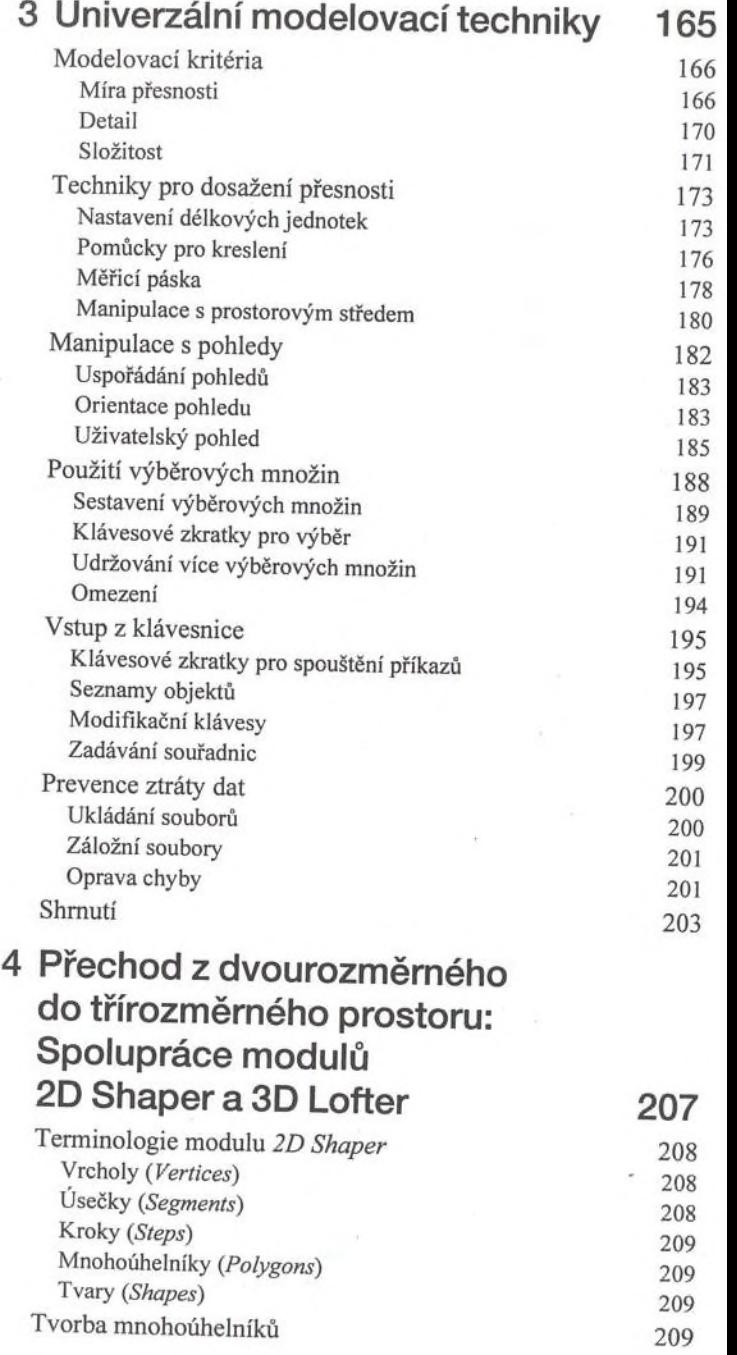

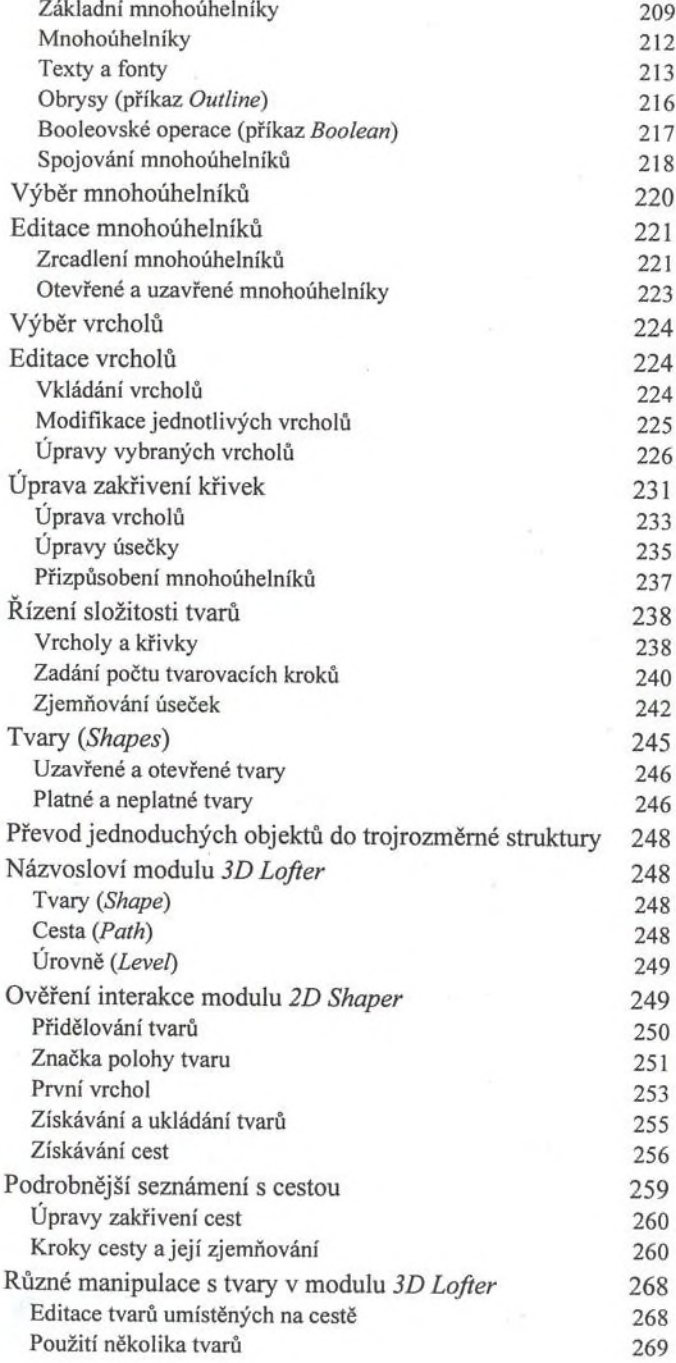

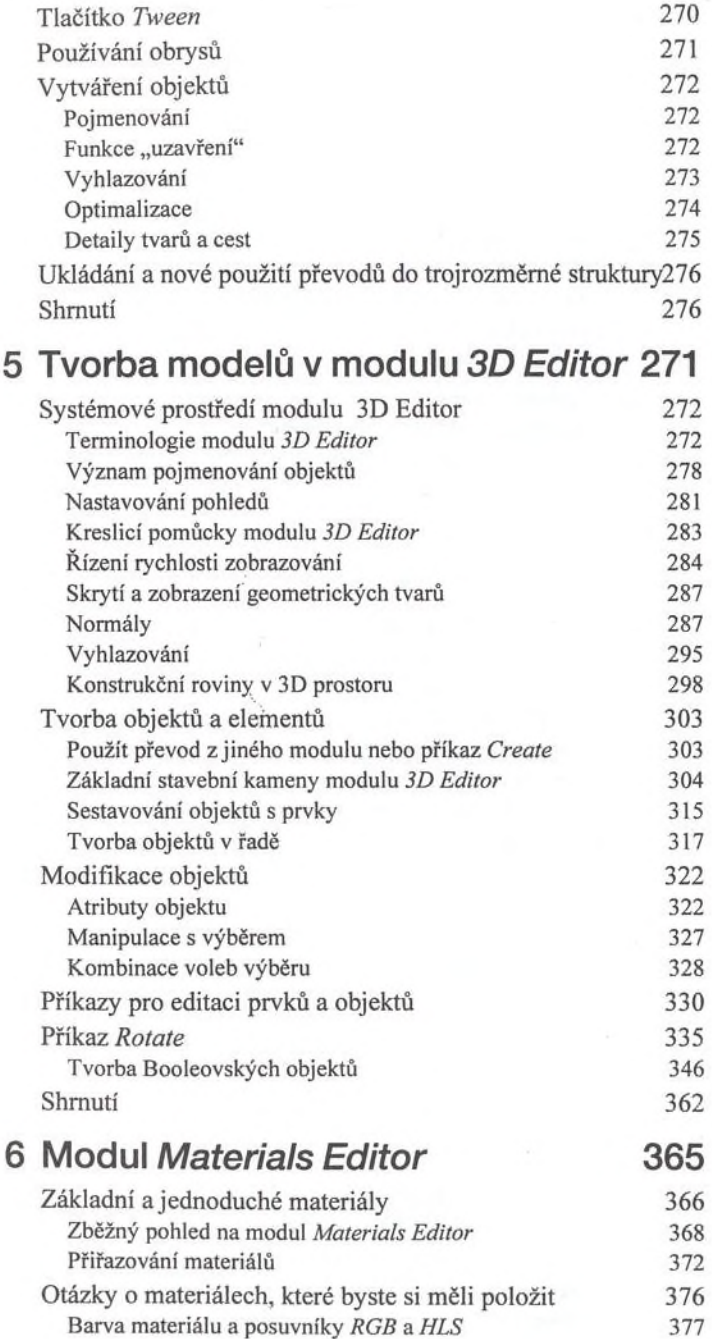

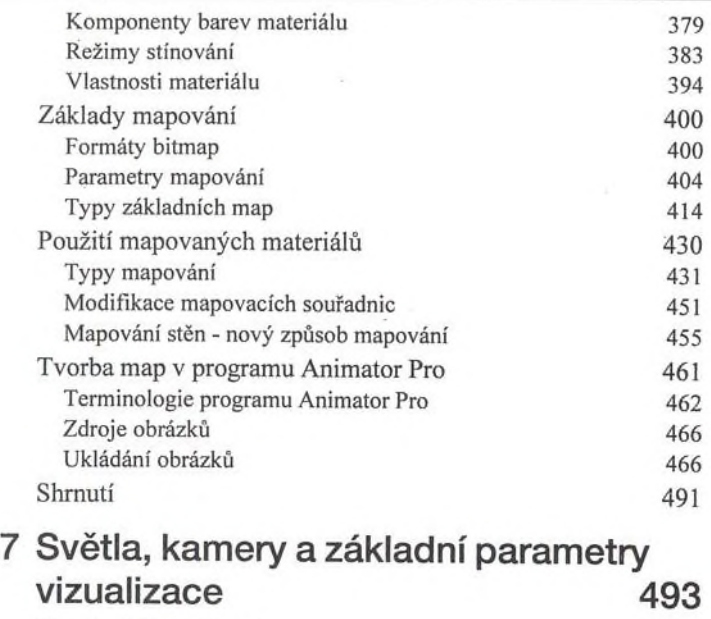

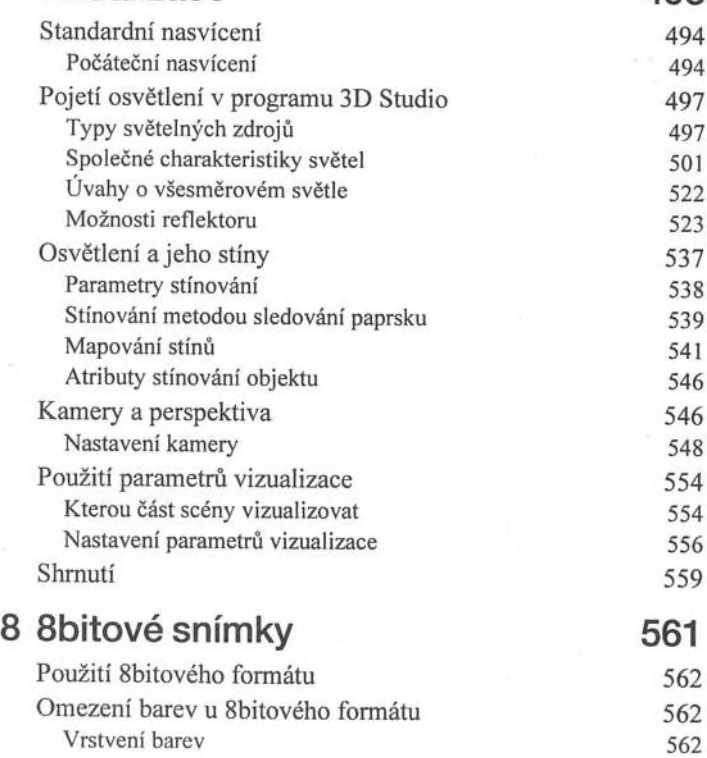

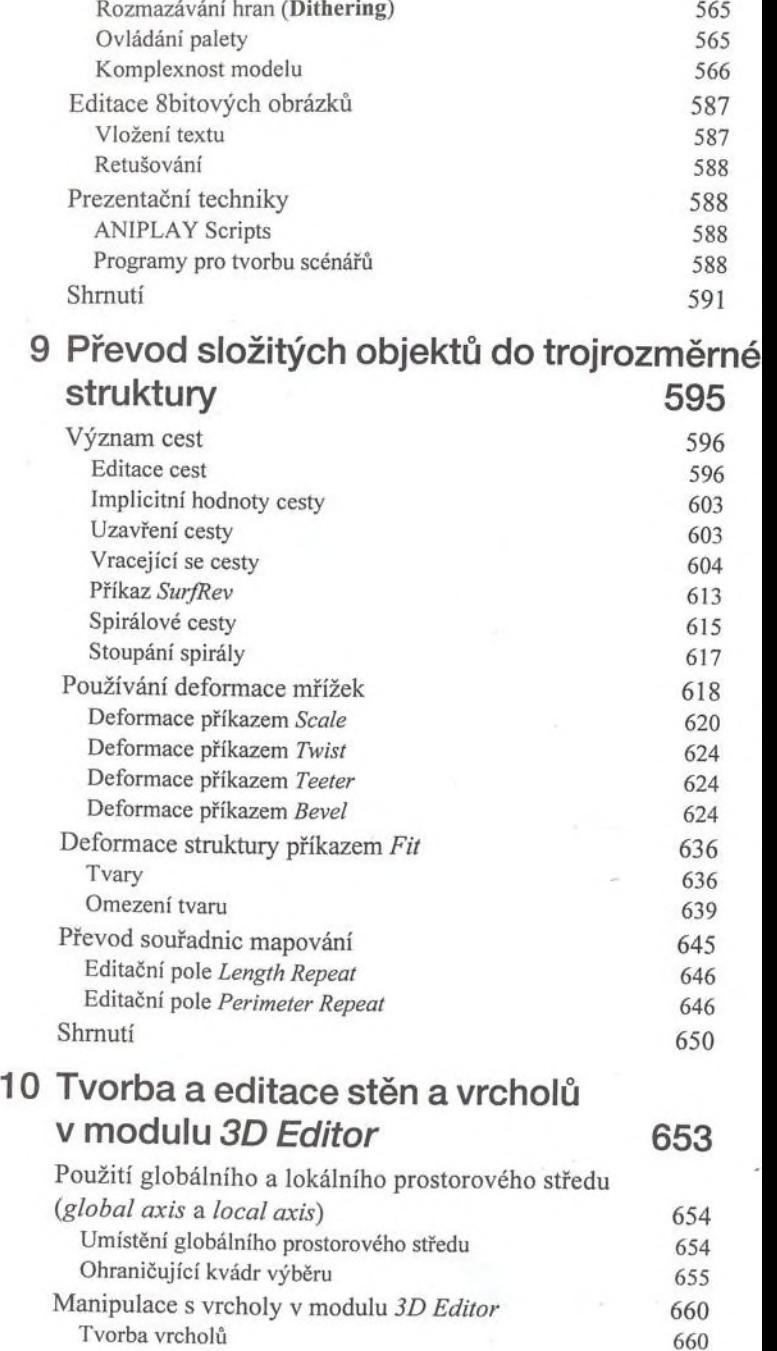

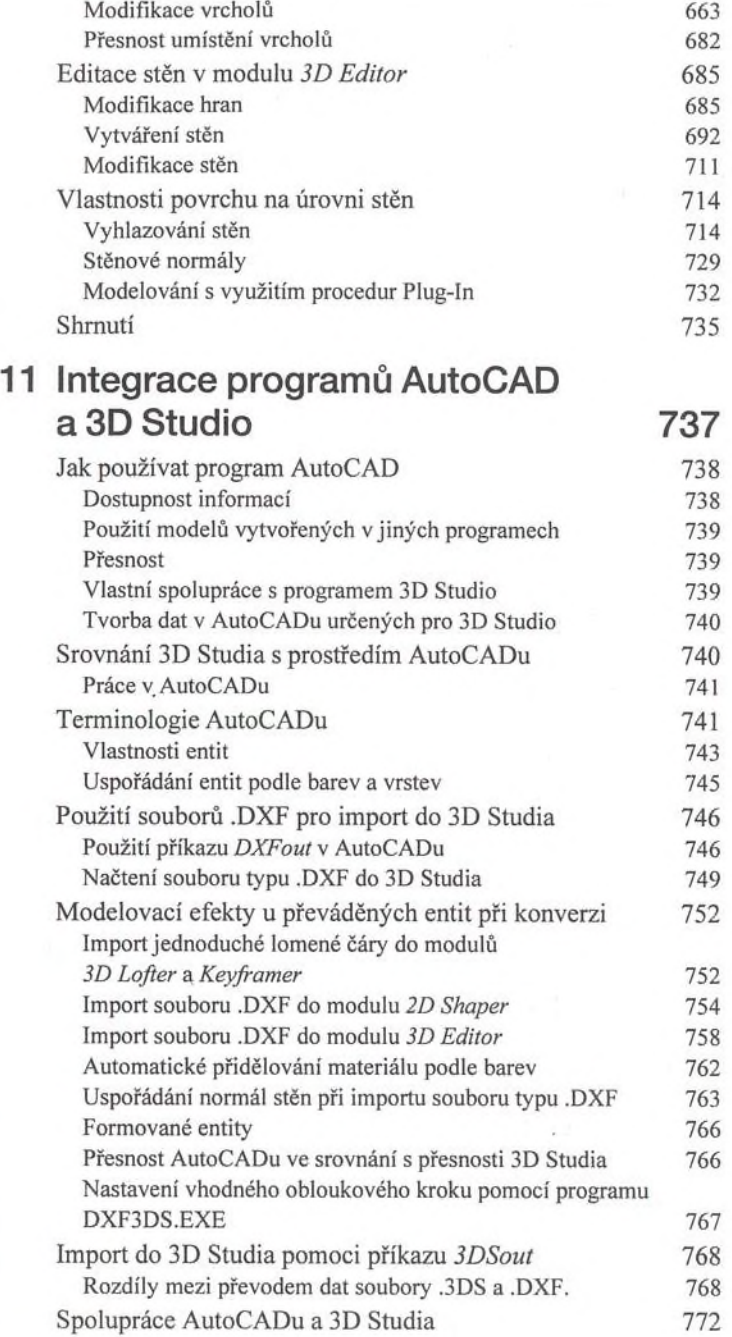

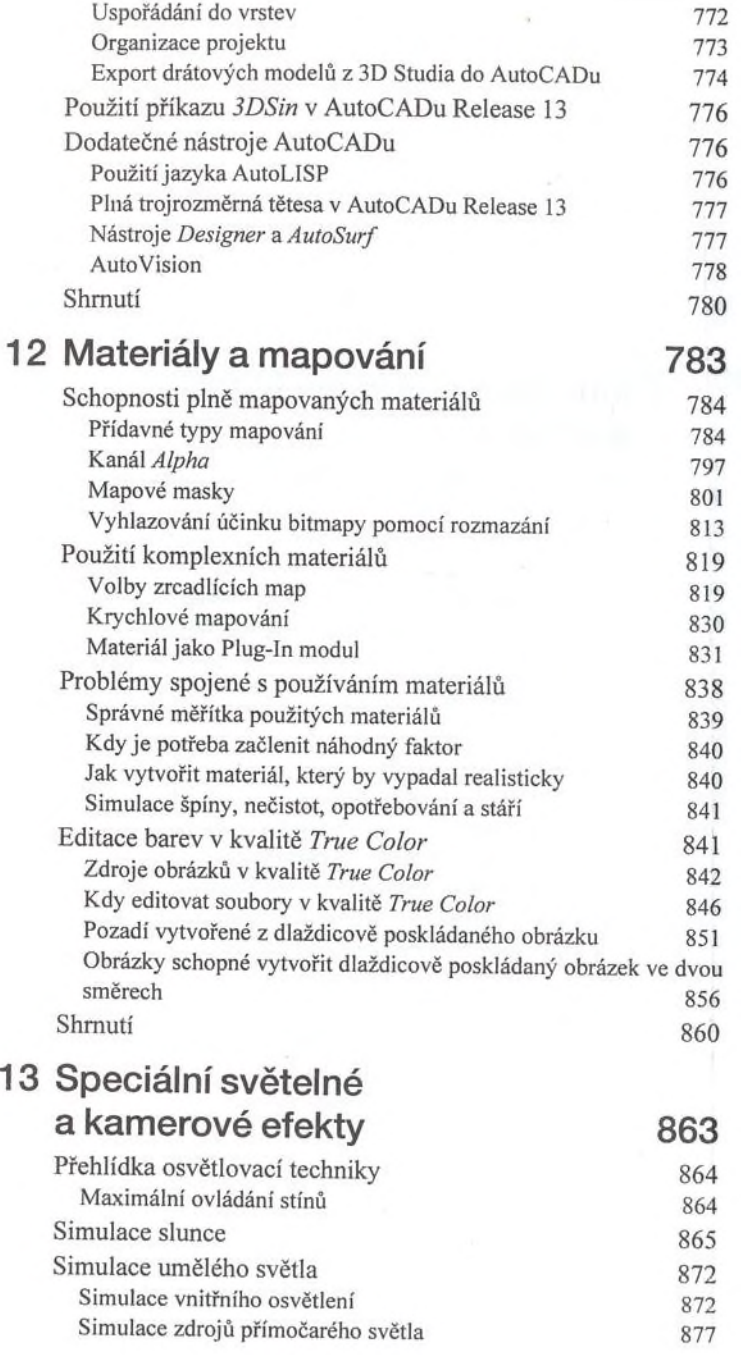

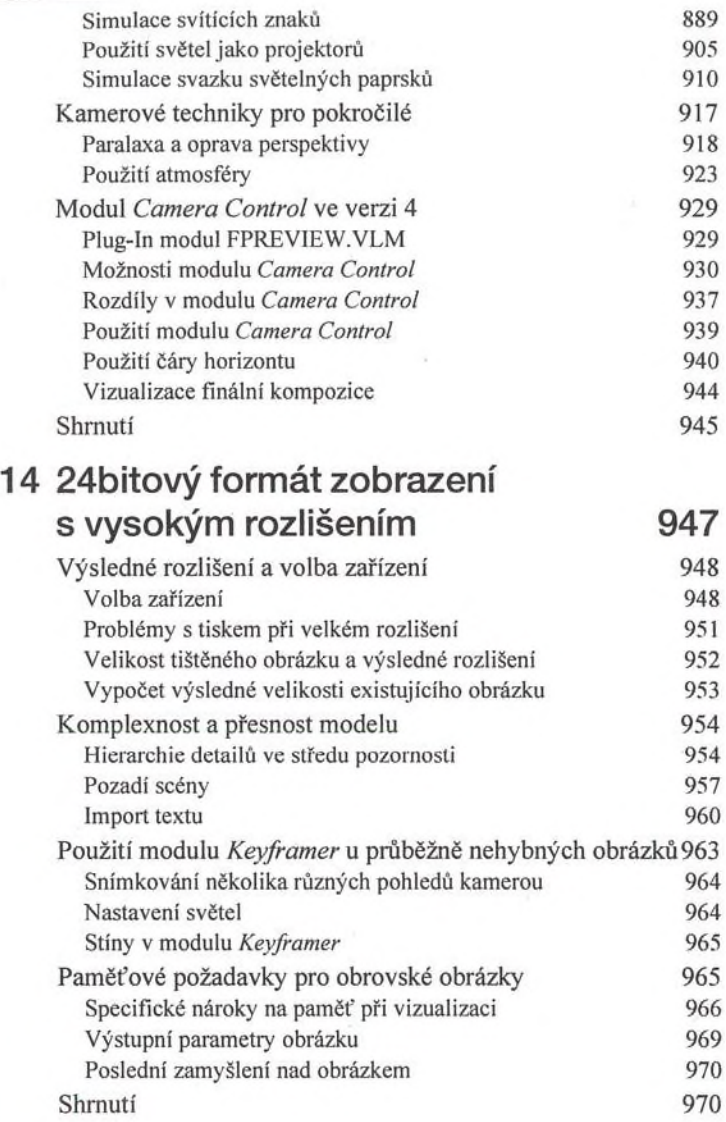